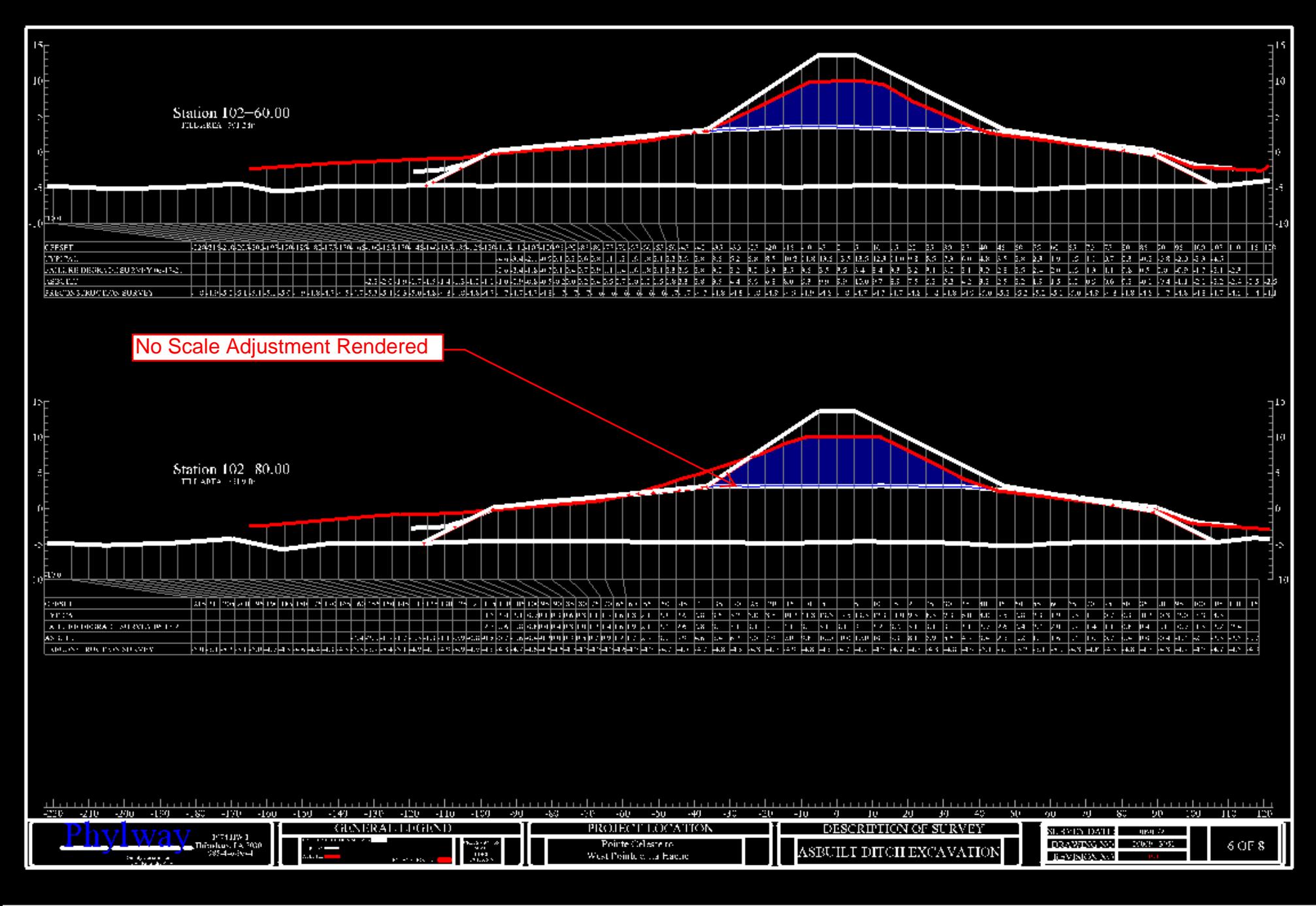

Edit Sheet Set: PLAN SET LEVEE SECTIONS - LEVEE SECTIONS

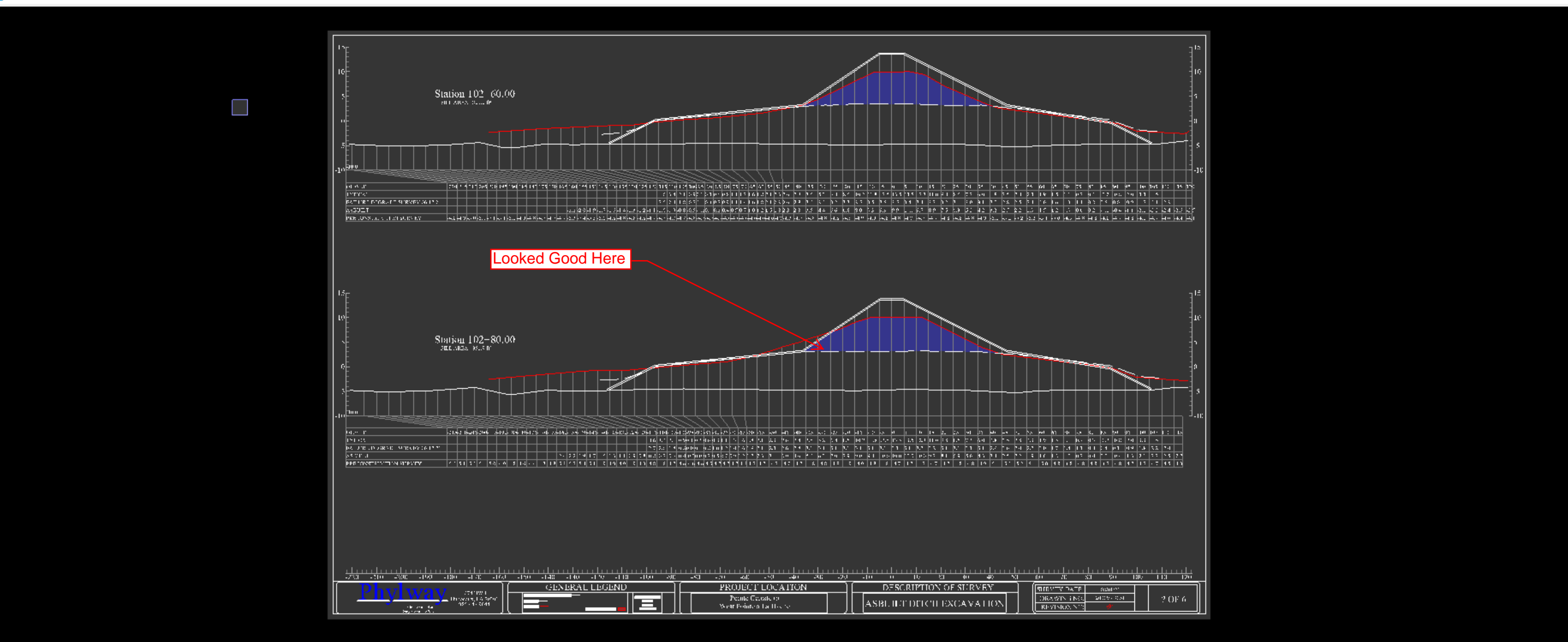

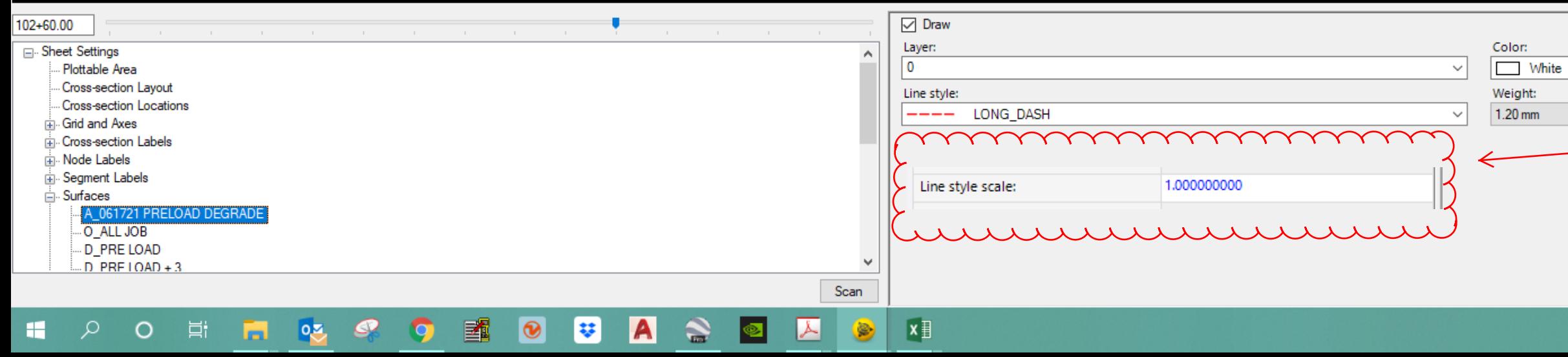

Line style scale has to be edited on every section when plotted to sheet view - shouldn't this be a option

 $\checkmark$ 

 $\Box$ 

 $\overline{\phantom{1}}$   $\times$